## Metodo di Eliminazione di Gauss versione 2

Enrico Bertolazzi

 $\Box$  Carica la libreria Linear Algebraper la gestione di vettori e Matrici

```
> restart :
 with(LinearAlgebra):
```
 $\Box$  Procedura upper solve con permutazione

```
> upper_solve := proc (P,A,b)
   local j, k, n, sol ;
   n := RowDimension(A) ;
   sol := Vector(n) ;
   for k from n by -1 to 1 do
      sol[k] := b[P[k]] ;
      for j from k+1 to n do
        sol[k] := sol[k] - A[P[k],j]*sol[j] ;
      end do ;
      sol[k] := sol[k] / A[P[k],k] ;
    end do ;
    return sol ;
  end proc :
```
## $\Box$  Procedura gauss

con pivoting parziale e uso di un vettore di permutazione. Notate che la matrice A e il vettore b vengono MODIFICATI!

```
> gauss := proc (A,b)
    local P, i, j, k, imax, n, bf ;
   n := RowDimension(A) ;
   P := Vector([seq(k,k=1..n)]) ;
    for i from 1 to n-1 do
      # pivoting parziale
      imax := i ;
      for k from i+1 to n do
        if abs(A[P[k], i]) > abs(A[P[imax], i]) then
          imax := k ;
        end if ;
      end do ;
```

```
# scambio delle righe
           := P[i];
    bf
    P[i] := P[\text{imax}];
    P[imax] := bf;# eliminazione
    for k from i+1 to n do
      bf := A[P[k], i] / A[P[i], i];
      for j from i+1 to n do
        A[P[k], j] := A[P[k], j] - bf * A[P[i], j];
      end do ;
      b[P[k]] := b[P[k]] - bf * b[P[i]] ;end do ;
  end do ;
  # operazioni di ritorno
  return upper_solve(P,A,b) ;
end proc :
```
## $\equiv$  Esempio d'uso

Definisco la matrice e il vettore dei termini noti:

```
|> A := Transpose(<<4,-1,1>|<1,4,1>|<-1,-1,4>>) ;
   b := A \cdot \langle 1, 2, 3 \rangle;
                                                        A := \begin{bmatrix} 4 & -1 & 1 \\ 1 & 4 & 1 \\ -1 & -1 & 4 \end{bmatrix}b := \begin{bmatrix} 5 \\ 12 \end{bmatrix}> gauss(A,b) ;
                                                                        \left| \frac{2}{2} \right|Notate che la matrice A e il vettore b sono stati modificati!!!!!
 > print (A, b);
```
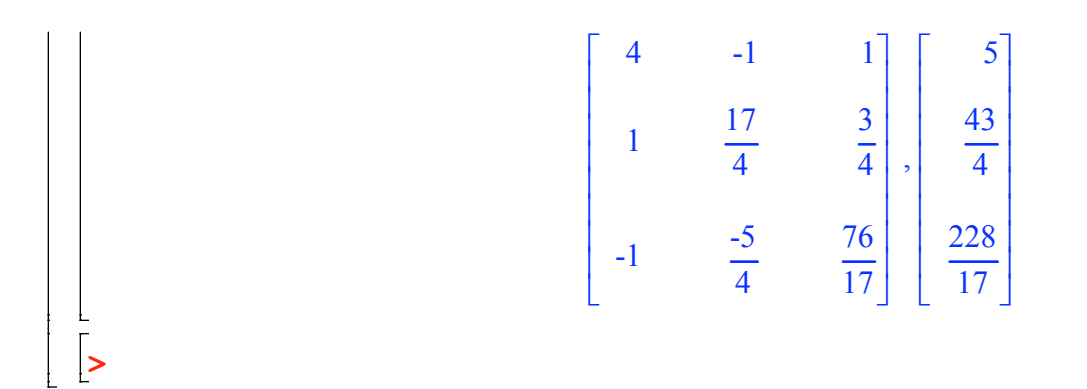